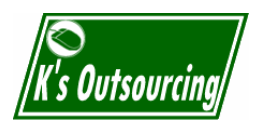

< > http://www.ksoffice.info

MCP

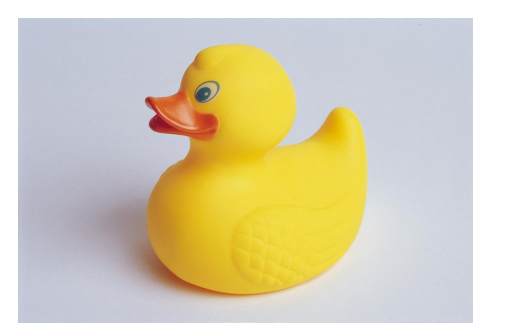

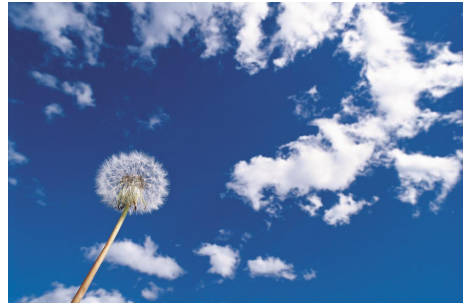

## Photoshop Elements

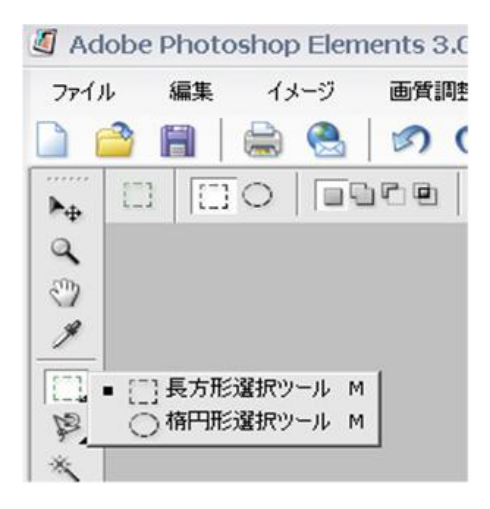

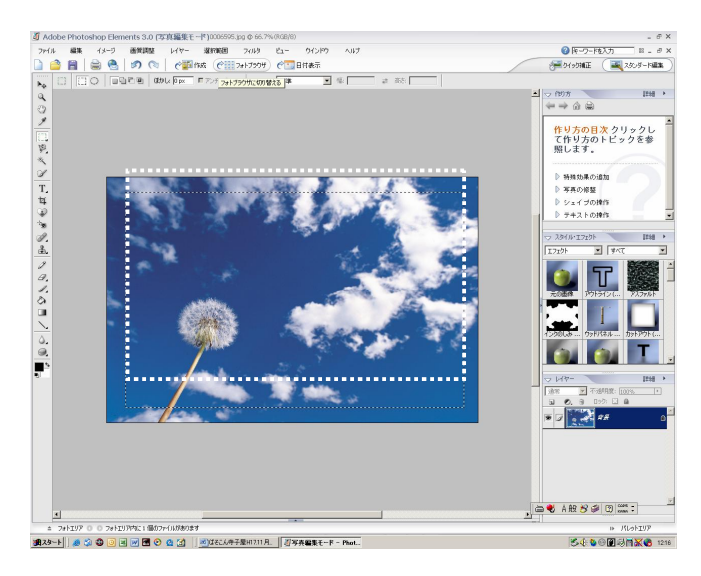

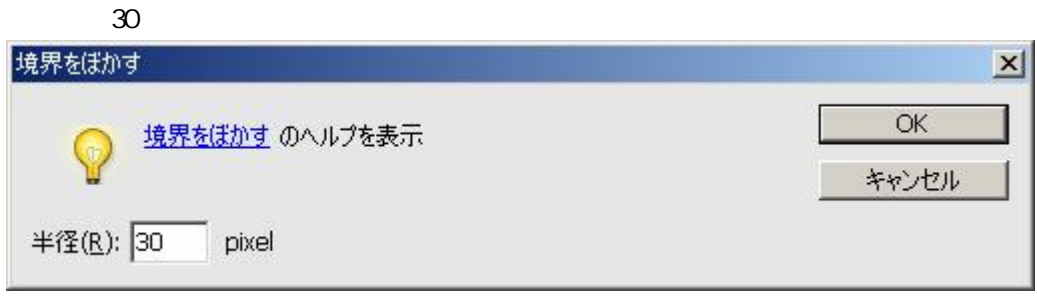

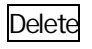

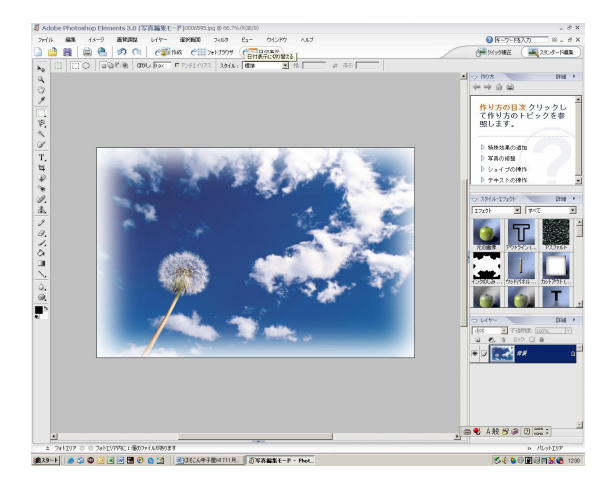

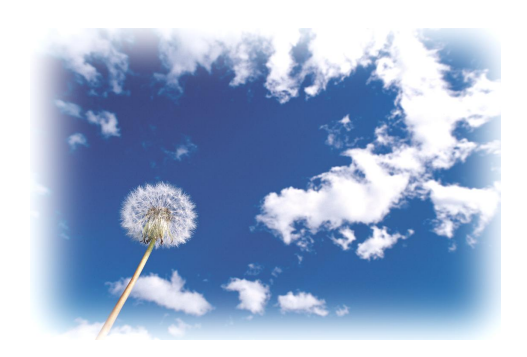

Adobe Photoshop Elements 3.0

Photoshop Elements 3.0

HP http://www.adobe.co.jp/products/photoshopelwin/demoreg.html

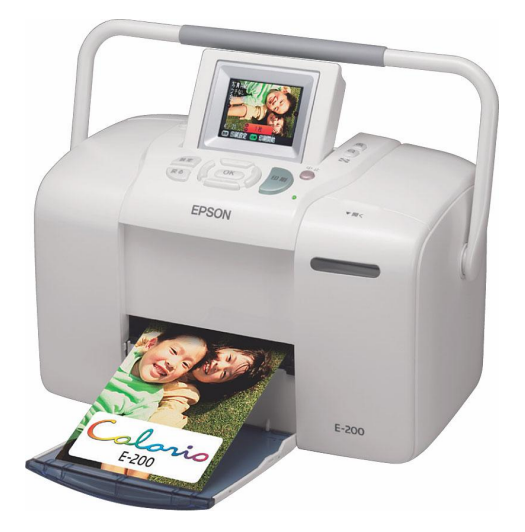

E-200

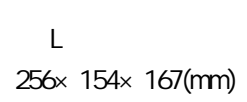

 $\mathbf{x}$ © K.Noda2003-2005 ( )

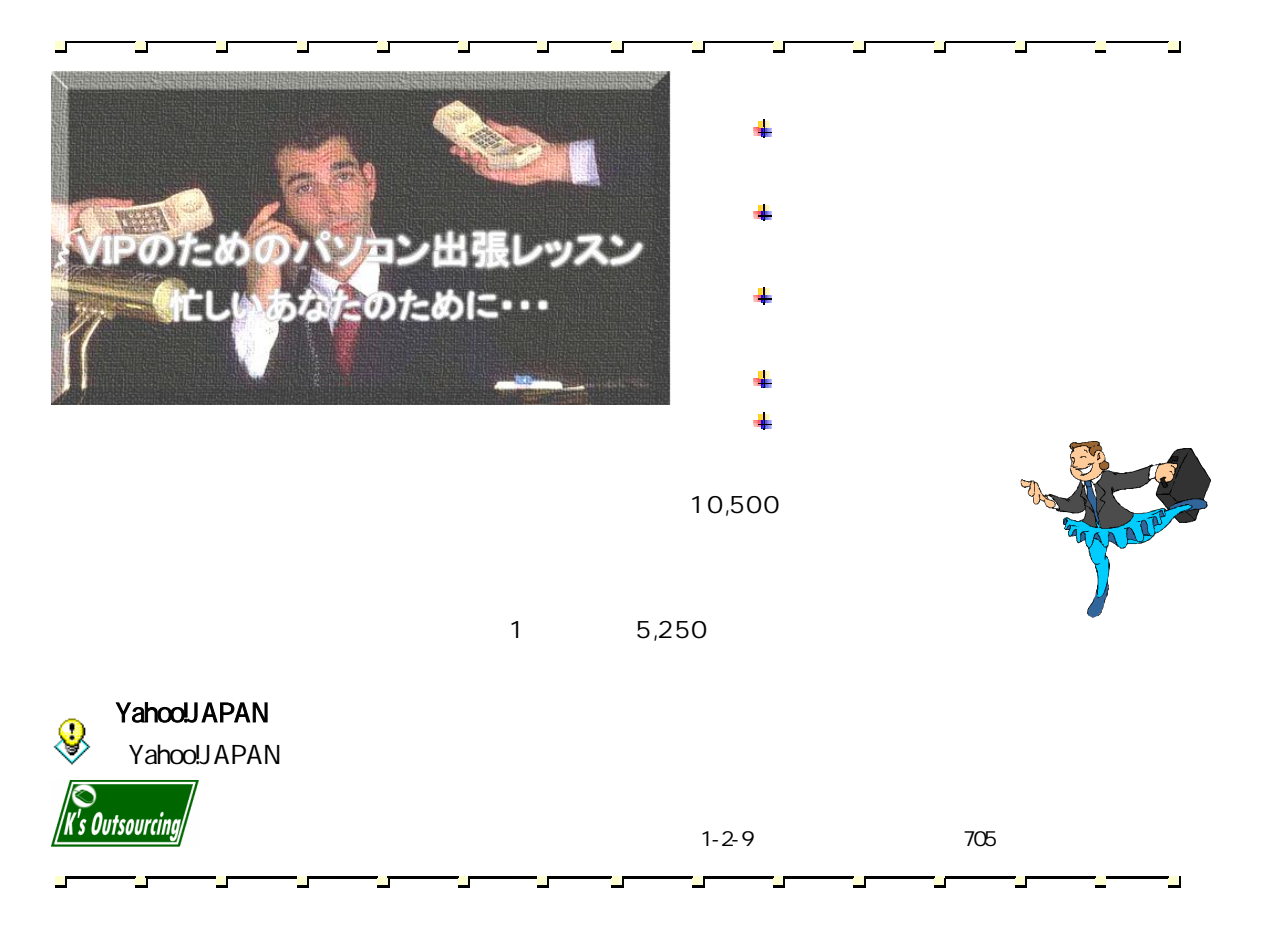